## リモコンの使い方 (表)※裏に続きます

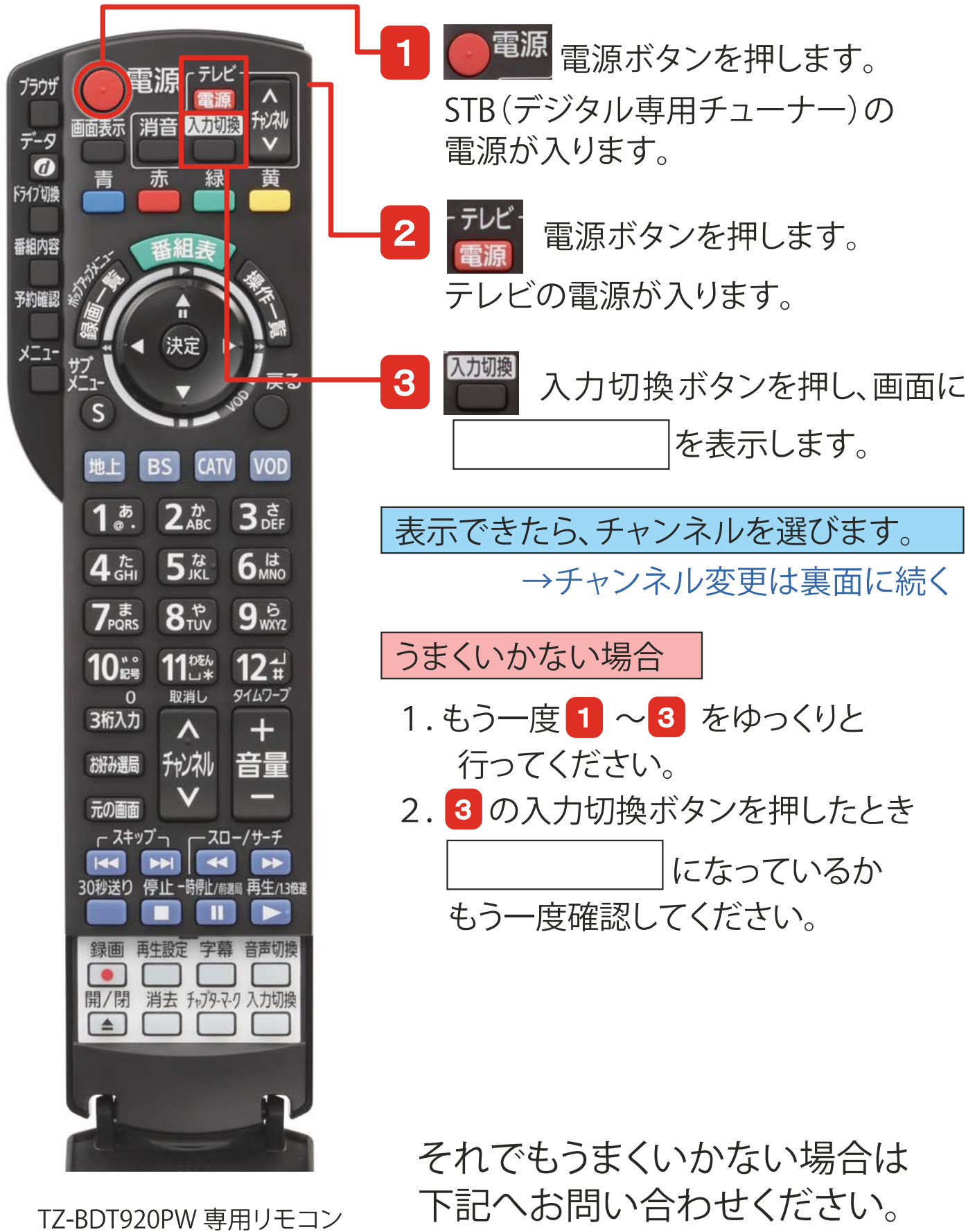

金沢ケーブル 金沢ケーブル サポートセンター 076-224-1130

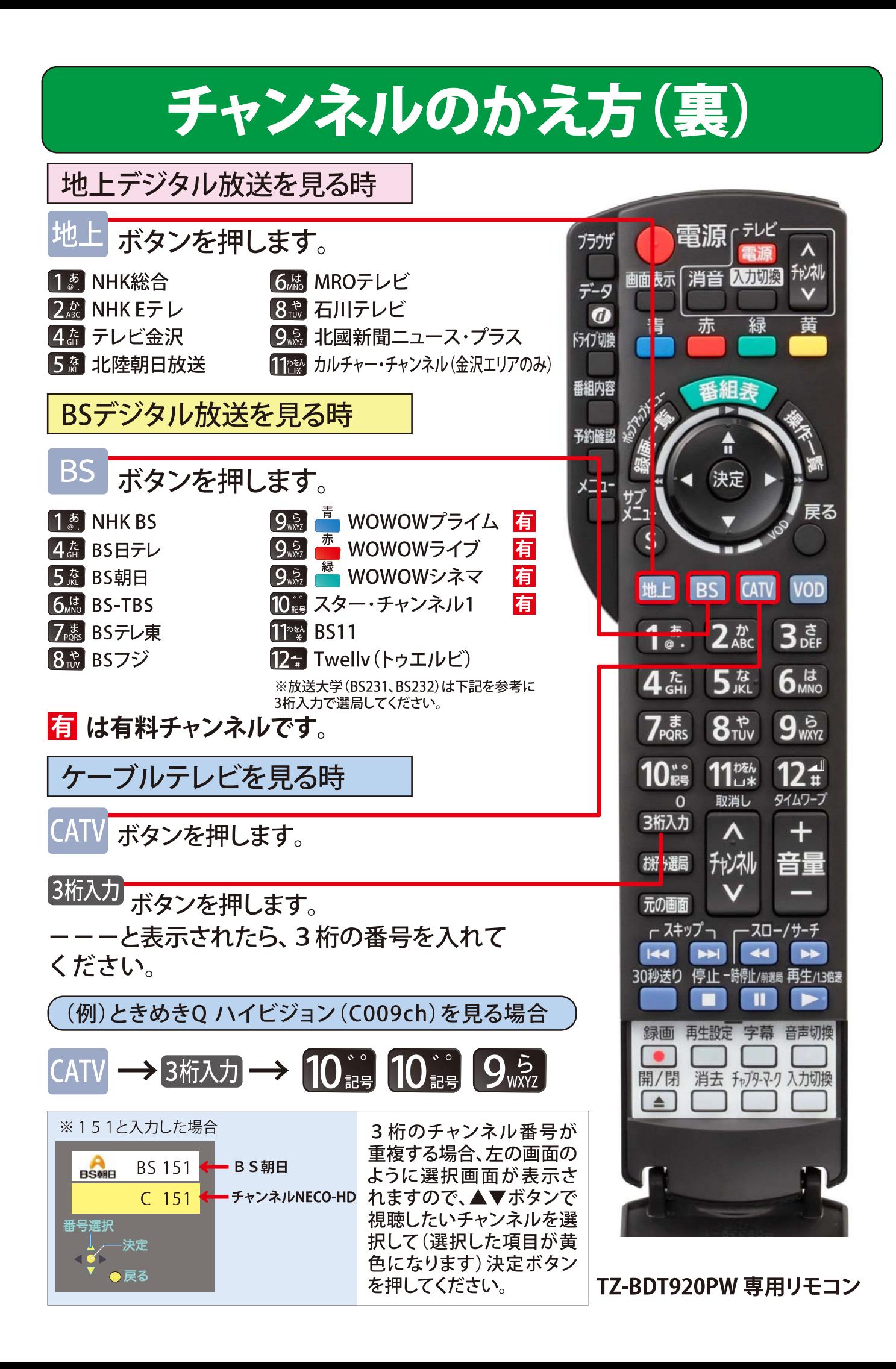